# The 8th Asian Congress of Dietetics

# **Poster Instruction for Participants**

| 1. | <b>Overview of poster presentation</b>    | <b>P2</b>  |
|----|-------------------------------------------|------------|
| 2. | How to view poster presentation           | <b>P5</b>  |
| 3. | Poster Room and Schedule                  | <b>P10</b> |
| 4. | How to use "Multilingual Chat Room"       | P11        |
| 5. | How to use "Discussion Area (Video Call)" | P12        |

# 1. Overview of poster presentation

#### • Poster session; virtual platform

Poster sessions will be held by using <u>an interactive virtual event platform.</u> No poster will be displayed at the onsite venue. Congress participants can view the posters above on the virtual platform.

Both poster presenters and congress participants are required to bring their own device (laptop, tablet or smartphone, etc.) that can connect to the free WiFi at the congress venue. Laptop or tablet is recommended because "Discussion Area (Video Call)" is not available for smartphone.

Please note that NO device rental service will be prepared.

Congress participants can send questions or comments to the presenters by chat or email through the virtual platform. You can also reply by chat or email, but it is not mandatory.

∠→ How to view poster presentation >> See page 5 (How to submit comment by chat or email >> See page 8)

\*Presenting author: ONSITE participation is required.

\*Co-author or Congress participant: Online participation is acceptable.

# 1. Overview of poster presentation

#### • Poster presentation style

#### Free discussion

Poster presenters will answer questions from the congress participants at the table with their poster number.

#### ∠→Poster Room and Schedule >> See page 10

A multilingual translation tool will be available for communications (voice or chat) by native languages.

#### → How to use "Multilingual Chat Room" >> See page 11

Presenters are requested to have face-to-face discussions with onsite participants. However, some presenters will attend remotely by video calling, "Discussion Area (Video Call)" on the virtual platform.

#### → How to use "Discussion Area (Video Call)" >> See page 12

# 1. Overview of poster presentation

#### • Device Preparation

#### **Recommended System Requirements**

[PC]

Windows : Google Chrome / Microsoft Edge (Chromium) Latest Version Mac : Google Chrome Latest Version

[Tablet]

iOS13以上: Safari Latest Version

Windows : Google Chrome / Microsoft Edge(Chromium) Latest Version

Android : Google Chrome Latest Version

[Smartphone] iOS13 or later : Safari Latest Version Andorid : Google Chrome Latest Version In advance, please contact your network administrator or check your device security software it is not restricted to access to the following due to your network or device security settings.

•https://\*.s3-ap-northeast-1.amazonaws.com/ (HTTPS)

- vhx.com(HTTPS)
- •vhx.tv(HTTPS)
- •vimeo.com (HTTPS)
- vimeocdn.com (HTTPS)
- •ecs.us1.twilio.com (HTTPS)
- •sdkgw.us1.twilio.com (WSS/443)
- •global.vss.twilio.com(WSS/443)

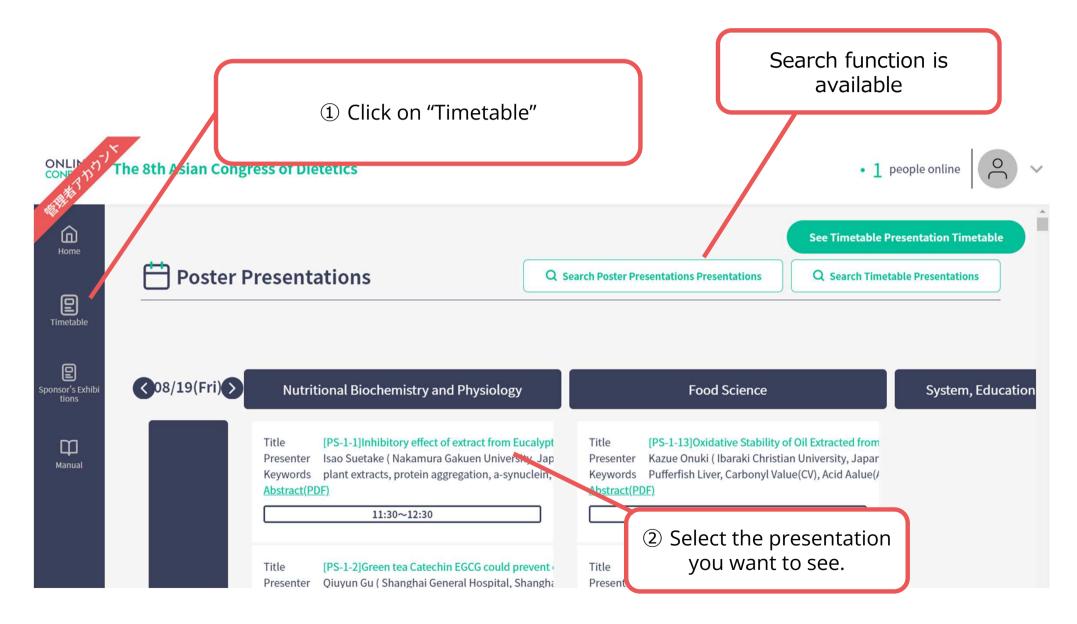

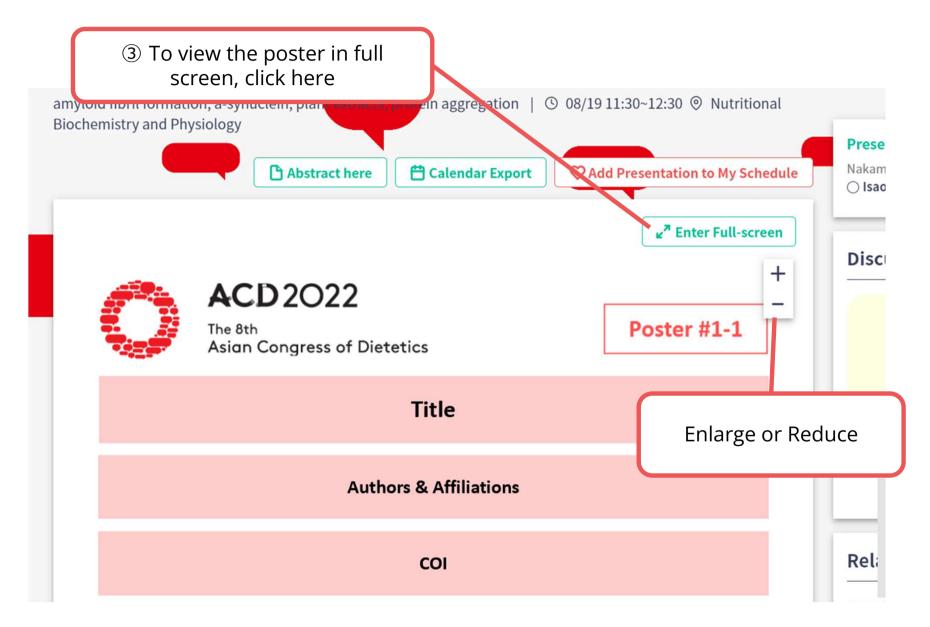

6

#### The poster is enlarged and displayed

|                                                                                     | to restore the<br>dow | Evit Full-screen |
|-------------------------------------------------------------------------------------|-----------------------|------------------|
| Title                                                                               | Eplarge               | - Poduco         |
| Authors & Affiliations<br>COI                                                       | Enlarge               | e or Reduce      |
| <figure><section-header><section-header></section-header></section-header></figure> |                       |                  |

| ONLIN DO T                | he 8th Asian Congress of Dietetics                                                                                                    | • 1 people online |
|---------------------------|----------------------------------------------------------------------------------------------------|-------------------|
| С<br>Ногле                | Fig. 3. Confirmation of anyloid fermation and inhibition (1) CD appears of the appearance of different incomplex and finds from the provide of different incomplex and finds from the provide states of the formation of 1970 and E 20 extends of effects and the POLS of the rest and observed to the provide states of the formation of 1970 and E 20 extends of 1000 to 1970 and E 20 extends of 1000 to 1970 and 1000 to 1970 and 1000 to 197 |                   |
| <b>D</b><br>Timetable     | Actor and a conservation of the servation of the          | Green             |
| Sponsor's Exhibi<br>tions | Tren the pytoblocity of fabria. Gen staay proposes, the potential use of the estracts from succhystal ganni in fields care and medicine.                                                                                                    |                   |
| Hanual                    | Comment<br>If you have any questions about the presentation, please post a comment.<br>If you have any questions about the presentation, please post a comment.<br>B型 I<br>B型 B型<br>Input your comment<br>Upload file.                                                                                                    |                   |
|                           | Favorite Latest 7 You can send a presenter                                                                                                    | an email to the   |
| ⑥ You ơ<br>*Submi         | can submit a comment on the presentation.<br>tted comments are open to all participants.                                                                                                    | ·                 |

8

#### When you finish viewing a poster...

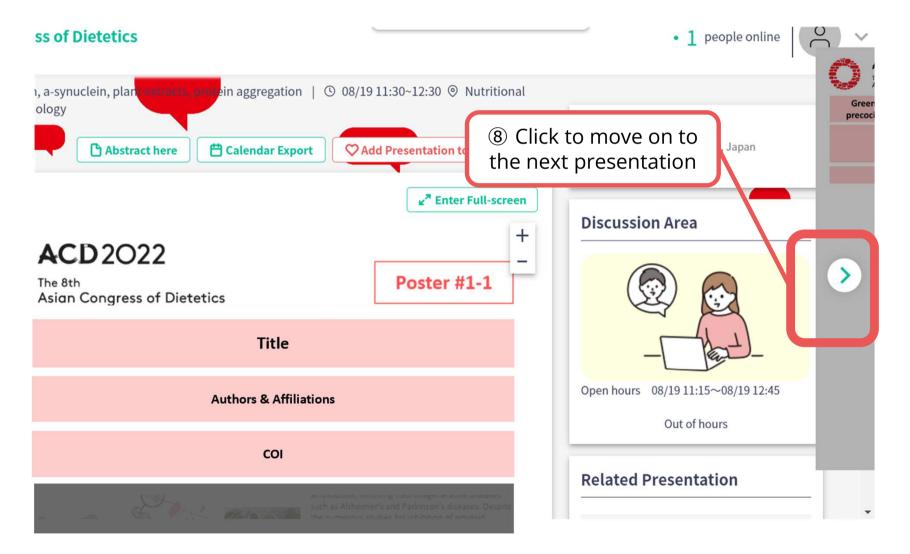

### **3. Poster Room and Schedule**

#### **Poster Room : Exhibition Hall D, Pacifico Yokohama**

\*Location of each poster table will be posted on the bulletin board in front of the room.

#### **Poster Schedule : \*Japan standard time**

| Friday | , August 19th | Saturda | ay, August 20th |
|--------|---------------|---------|-----------------|
| PS-1   | 11:30-12:30   | PS-6    | 10:00-11:00     |
| PS-2   | 12:30-13:30   | PS-7    | 11:00-12:00     |
| PS-3   | 13:30-14:30   | PS-8    | 12:00-13:00     |
| PS-4   | 14:30-15:30   | PS-9    | 13:00-14:00     |
| PS-5   | 15:30-16:30   | PS-10   | 14:00-15:00     |
|        |               | PS-11   | 15:00-16:00     |
|        |               | PS-12   | 16:00-17:00     |

### 4. How to use "Multilingual Chat Room"

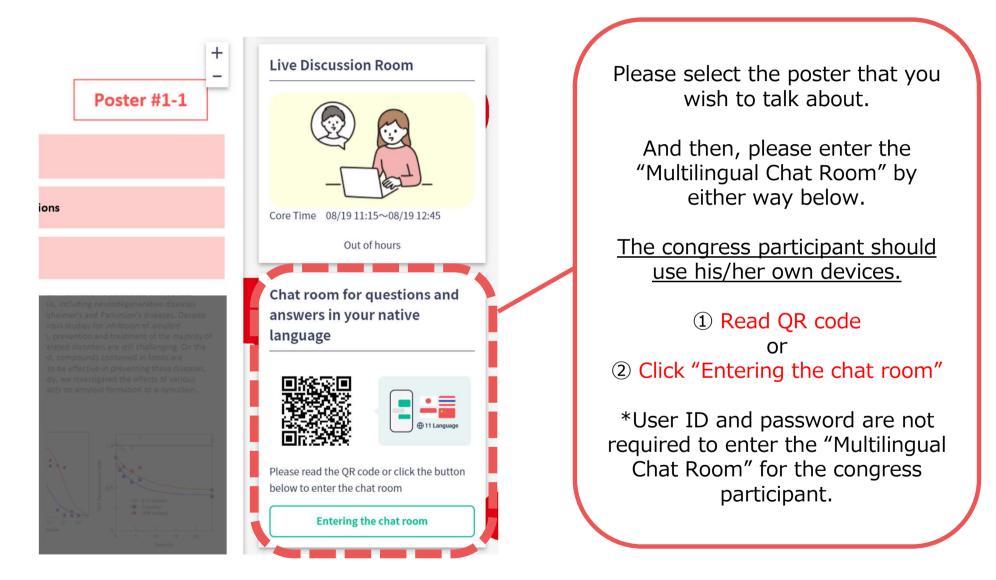

**※** For any inquiry, please contact the staff in the poster room.

### 5. How to use "Discussion Area (Video Call)"

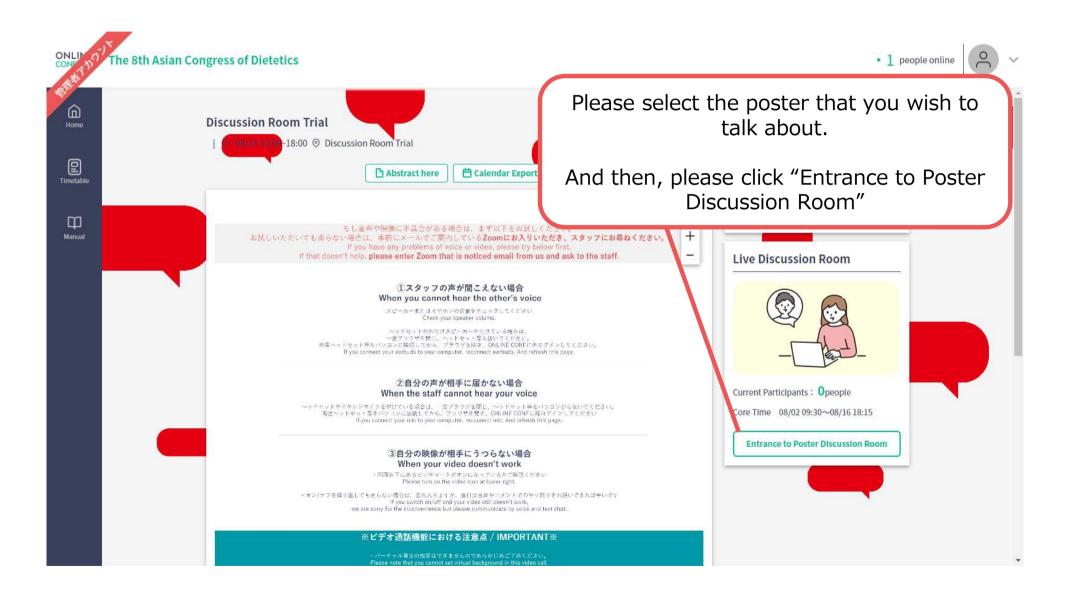

### 5. How to use "Discussion Area (Video Call)"

(5) Set up the camera, microphone, and audio.

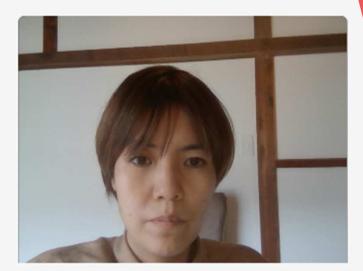

| mera                                      |                    |    |  |
|-------------------------------------------|--------------------|----|--|
| EasyCamera (04f2:b5da)                    |                    | ~] |  |
| crophone(Input)                           |                    |    |  |
| 既定 - マイク配列 (Conexant SmartAudio HD) 🗸 🕡 🗙 |                    |    |  |
| dio(Output)                               |                    |    |  |
| 既定 - スピーカー (Conexa                        | ant SmartAudio HD) | ~  |  |
|                                           |                    |    |  |
| E                                         | inter Room         |    |  |

### 5. How to use "Discussion Area (Video Call)"

\*Please note that you cannot set virtual background in this video call. If you don't want to turn on your camera, please turn off.

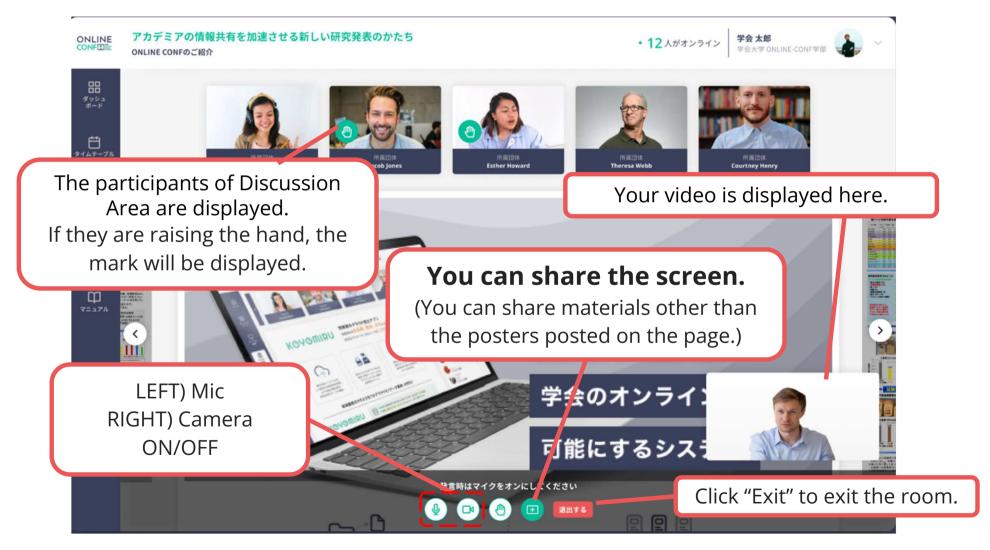

#### **※** For any inquiry, please contact the staff in the poster room.

<sup>™</sup> The photo is a sample image